**SECR** 

#### Software Engineering Conference Russia 2018 October 12-13 **Moscow**

Как работа с незрячим коллегой повлияла на процессы в команде

Алексей Дрожжов Mera.com

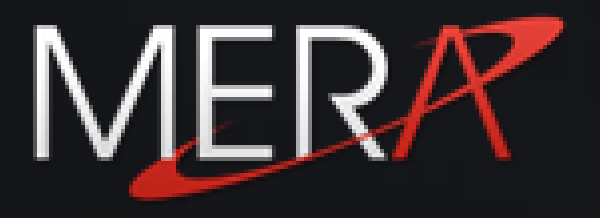

Предыстория

#### Ревизия средств коммуникации

#### Доступные

- Голосовые звонки
- Мессенджеры (Skype лучший в плане поддержки accessibility)
- E-mail
- Confluence
- Таблицы вместо графиков
- Недоступные
- Графики
- Screen sharing/Whiteboard

Что такое Screen Reader?

## Скорость Screen Reader

#### **Screen reader vs Eminem: Rap god**

- Самый скоростной рэп (до августа 2018) 157 слогов за **16.3** секунды, 10 слогов в секунду
- Windows Narrator с настройками по умолчанию (5 из 10) озвучивает тот же текст за 21 секунду.

Скорость Screen reader, используемая по умолчанию всего **на треть меньше самого быстрого** исполнителя

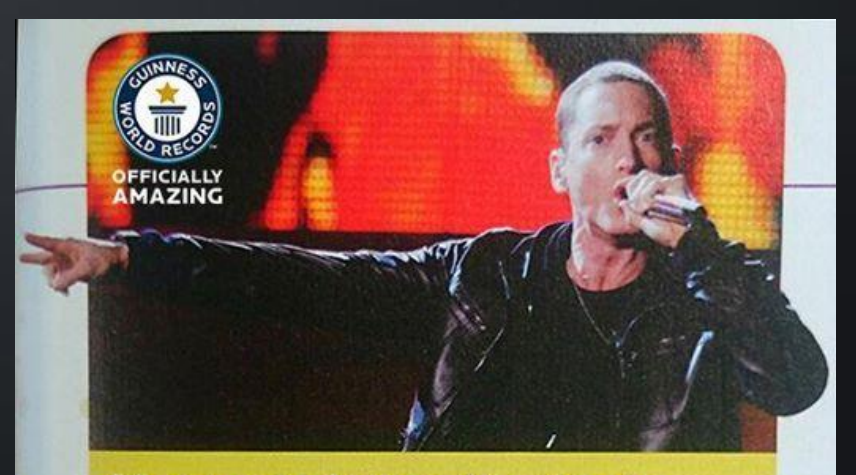

#### Most words in a hit single

"Rap God" by Eminem (USA) packs 1,560 words into a fast and furious 6 min 4 sec - that's a tonque-twisting average of 4.28 words every second! In one 15-second segment alone, "Slim Shady" spits out 97 words (6.46 words per sec) at supersonic speed.

Скорость чтения "про себя" в **3-5** раз выше скорости чтения "вслух"

Screen Reader не умеет читать "по диагонали"

## Text-to-Speech работает локально. Помогайте ему читать правильно!

- 32C ≠ 32°C
- Avg  $\rightarrow$  Average
- $\cdot$  Etc  $\rightarrow$  Et Cetera

- $\cdot$  123456  $\rightarrow$  123 thousands 456
- $\cdot$  1234567  $\rightarrow$  1234567
- 1,234,567  $\rightarrow$  1 million 234 thousands 567
- June 12th  $\rightarrow$  June 12  $\rightarrow$  Jun. 12  $\rightarrow$  2018-06-12
- Mon, Aug. 27  $\rightarrow$  Monday August 27th
- *Mon.* Aug. 27<sup>th</sup> ≠ Monday August 27th
- $\cdot$  NEC  $\neq$  N.E.C.
- 7 MB  $\rightarrow$  Seven Megabytes
- 7 KB  $\neq$  7 kilobytes

#### Неоднозначные сокращения

- Sun. не всегда воскресенье
- Mon. не всегда понедельник
- $L$  не литр
- g не грамм, ни гигабайт
- 911 это не номер 9-1-1, 112 это не 1-1-2!
- "Call 911" звучит правильно при одном пробеле, неправильно при двух
- Правильное произношение ряда цифр для голосового меню это отдельное искусство

## Не уверен, проверь!

PowerShell позволяет быстро проверить, как же на самом деле будет звучать написанная фраза

PowerShell -Command "Add-Type –AssemblyName System.Speech; (New-Object System.Speech.Synthesis.SpeechSynthesizer).Speak( '**123456789; 123,456,789; 32°C; 32C MOS; M.O.S.'**);"

#### Или

```
# pip install pypiwin32
import win32com.client
speaker = win32com.client.Dispatch("SAPI.SpVoice")
text='≠, \geq, \leq, \pm, \times; 32°C; 32C; 1234567; 1,234,567;
tehn; then D
speaker.Speak(text)
```
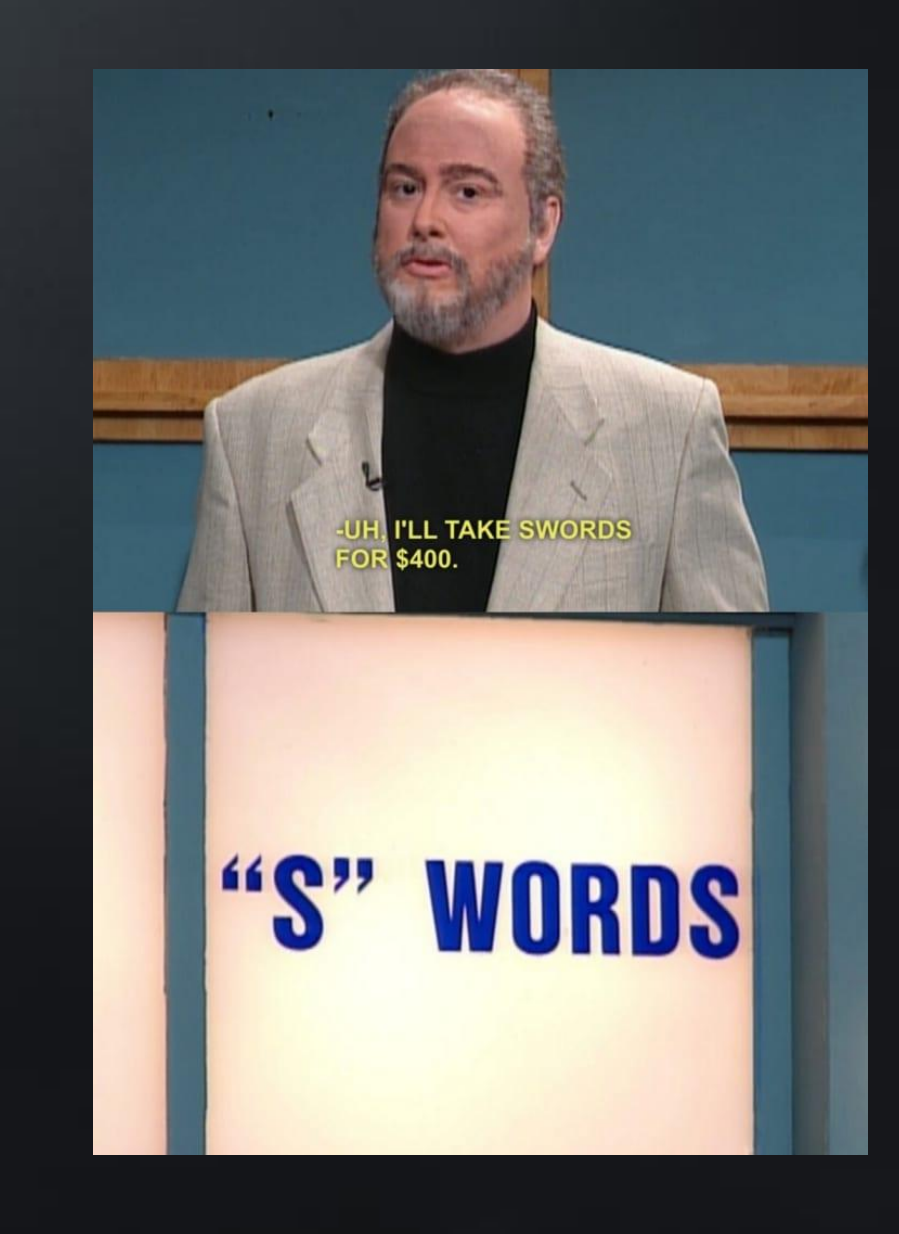

## Встроенная озвучка в Edge и Firefox

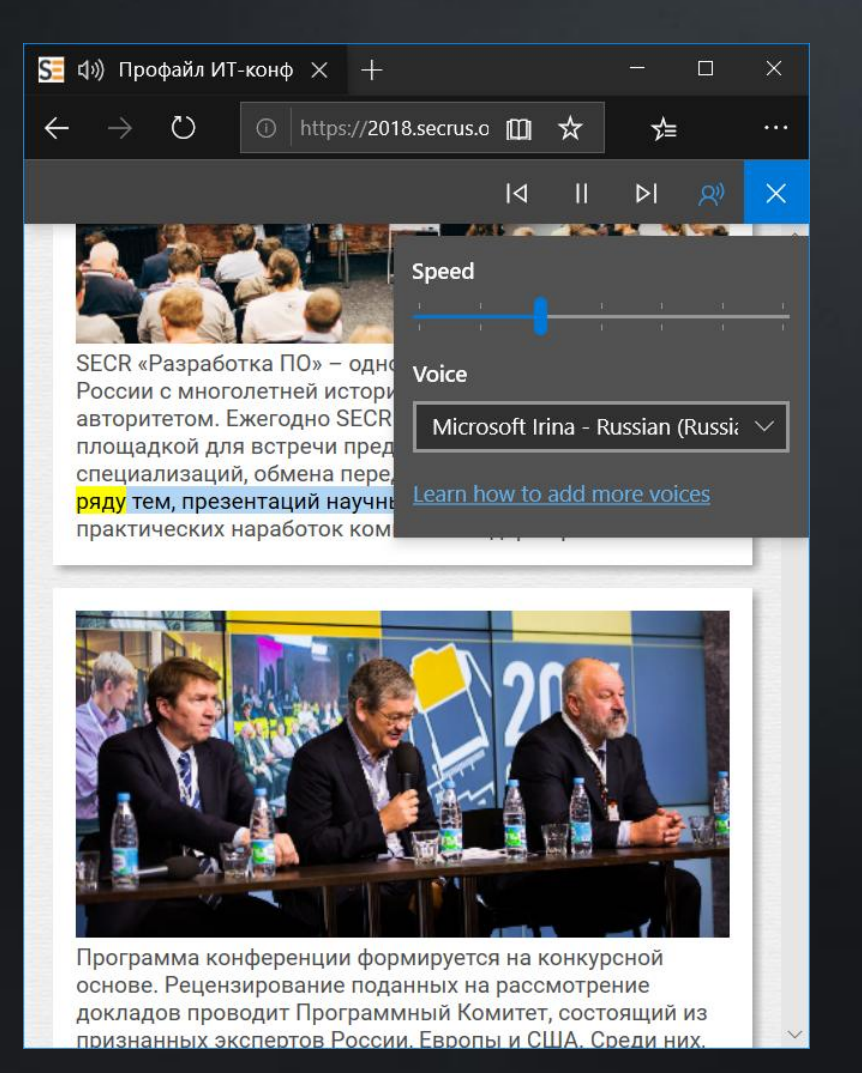

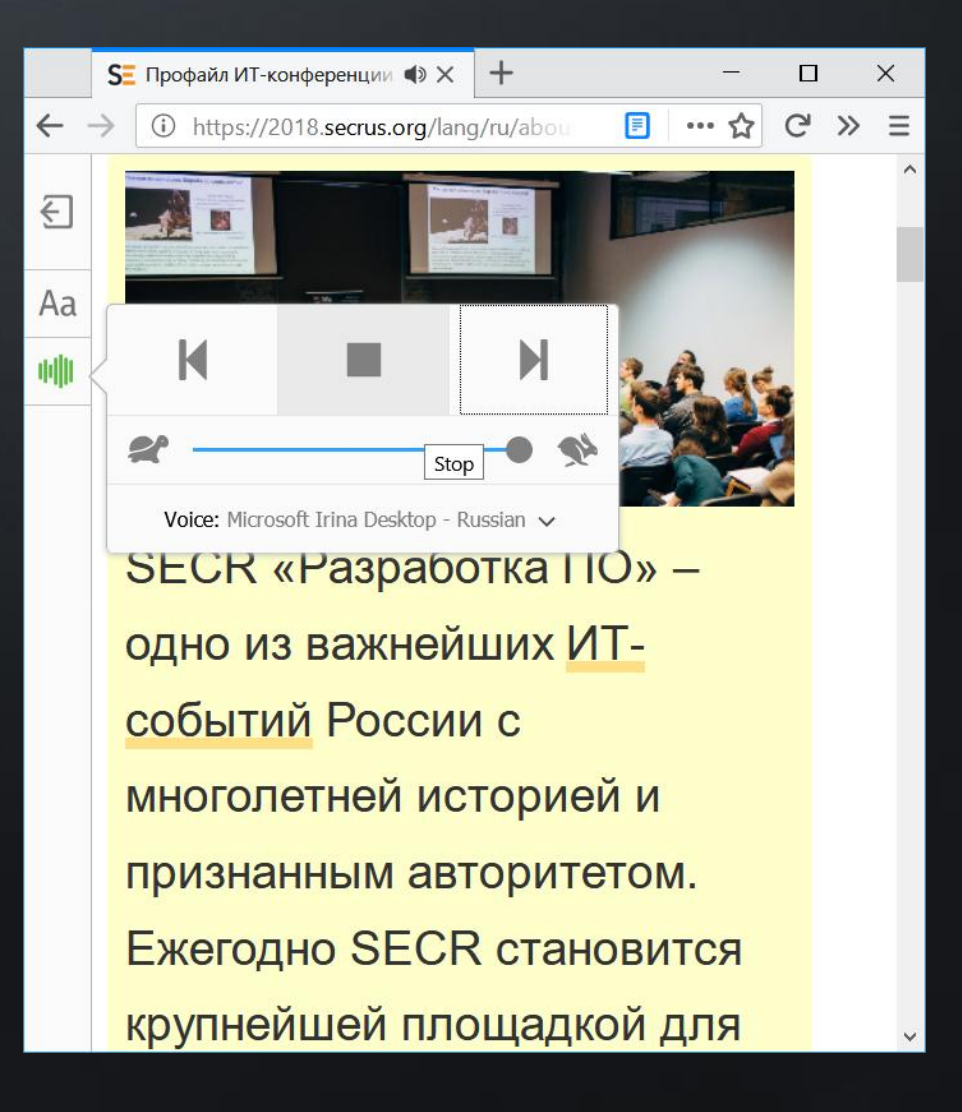

### Безопасные сокращения (1/2)

- ≠, ≥, ≤, ±, ×. Хорошая типографика очень помогает ScreenReader
- Числа с разделителями, в соответствии с региональными настройками
- $$100, £1.10, 14, 1£$  (но не ?)
- Температура в градусах 32°C, 32°F
- Emoji, такие как ? , ? , ? , ? , ? озвучиваются по названию в Unicode
- Обращения Mrs., Ms., Mr., Dr.

## Безопасные сокращения (2/2)

- Дата, в региональном формате
	- MM/DD/YYYY
	- YYYYY-MM-DD
	- Tue**.** Wed**.** Sat**.** (с точкой), *Но не Mon. Sun.*
- Время, в региональном формате
	- HHh MMm
- Единицы измерения и меры
	- Fl. Oz., *но не L*
	- lbs/kg/mg/tsp.; *но не g*

## Типовые сокращения озвучиваемые п-о-б-у-к-в-е-н-н-о

- Все аббревиатуры в верхнем регистре
	- LOL, FYI, BYOD
- html тэг <abbr> не работает, сами расясняйте аббревиатуры при первых 2-3 использованиях в тексте
- Части адреса:
	- St. (вместо street), Rd. (вместо road), Ave. Но не Blvd/pkwy
	- Apt. (вместо apartment#)
	- Только полный адрес собранный из всех сокращений 5114 Main St., Apt. 4

читается полностью и правильно, с сотнями вместо тысяч

Неоднозначно трактуемые последовательности безопаснее прописать текстом!

> «Письмо это вышло более длинным только потому, что мне некогда было написать его короче».

> > Блез Паскаль

Коррекция привычек

## Электронная почта (1/2)

- Аккуратный выбор заголовка помогает найти конкретное письмо.
	- Re:Re:AW:FW:Re: weekly report -> Elastic maintenance completed
- Унифицированная терминология
	- $\cdot$  1M, 1K
	- W01/W53 вместо зоопарка W1/Wk53
- Отказ от минусов-тире для обозначения диапазонов
	- 9-18 -> с 9 до 18
	- Пон-Пят -> с понедельника по пятницу

## Электронная почта (2/2)

Система буллитов позволяет перейти к следующей части письма на том же уровне, если текст связанный с текущим буллитом неинтересен

- Достаточно нажать стрелку вверх или вниз чтобы не читать ↓ *эта часть будет пропущена, screen reader перейдет к следующему выделенному буллиту*
- … это длинное неинтересное предложение вверху
- Стоит выносить под буллиты большое куски JSON/кода/конфигурационных файлов, дав возможность пропустить его нажатием стрелки  $\downarrow$

### Пример правильного оформления

#### Дама сдавала в багаж

- Диван,
- Чемодан,
- Саквояж,
- Картину,
- Корзину,
- Картонку,
- И маленькую собачонку

## Документооборот: Confluence

- Продается в государственные органы, поэтому разработан в соответствии с WCAG 2.x/Section 508.
	- *We test our software using a variety of screen readers and browsers. We've found the following combinations provide the most accessible experience when using our products:*
		- *If you're using Windows, we recommend using NVDA with Firefox.*
		- *If you're using OSX, we recommend using VoiceOver with Safari.*
- Помогает в навигации по структурированному документу и таблицам

# Ален ноби, ностра алис!

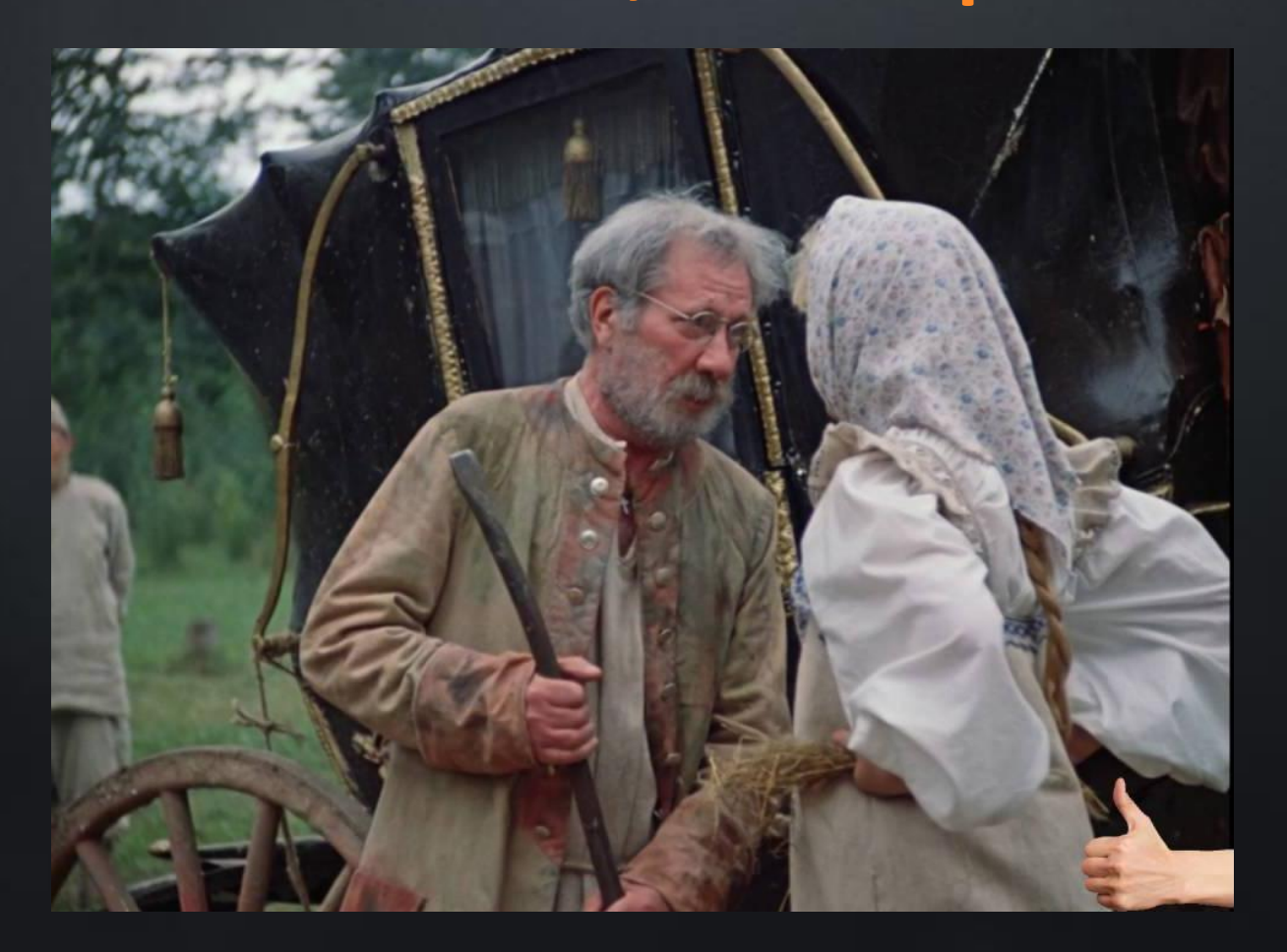

Ежели один человек что построил, другой завсегда поломать может!

### Что плохо для Screen Reader?

### Еженедельный отчет голосовом трафике на горячей линии поддержки

Неправильная варианты представления табличных данных

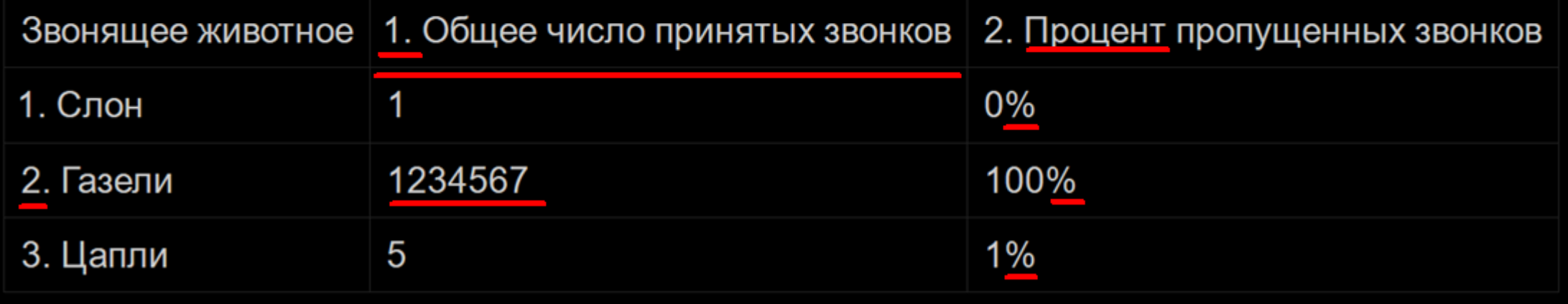

## Что хорошо, для Screen Reader?

#### Таблица получше.

В этой таблице представлена статистика звонков в контакт центр с результатами за неделю с такого по эдакое число, разбитая по категориям звонящих

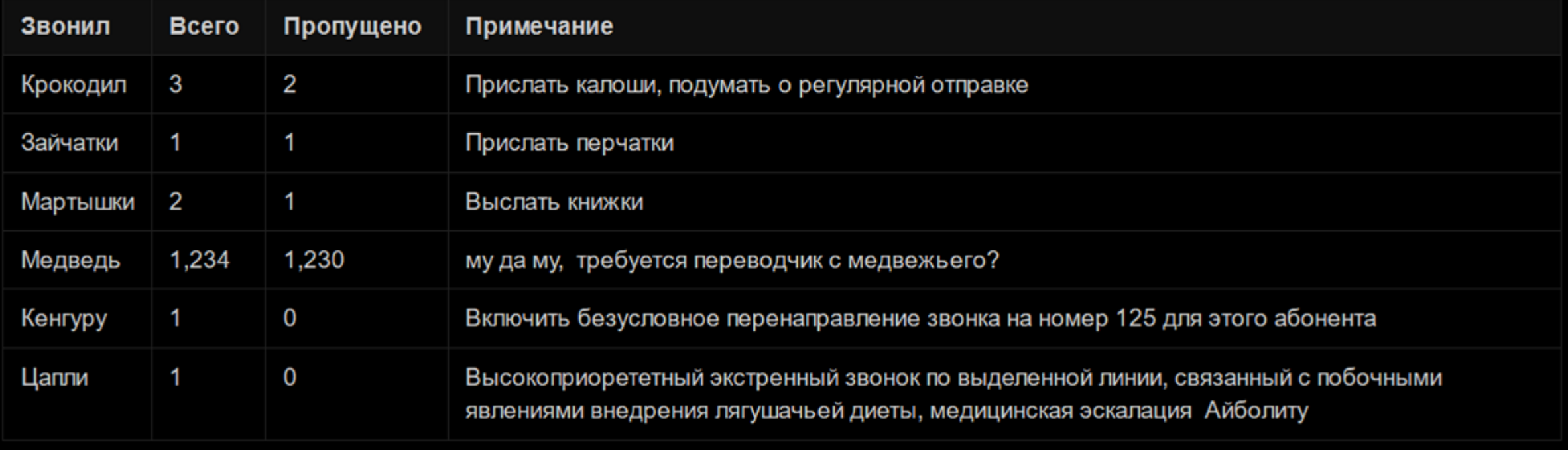

## Лучший друг готовых компонент? Напильник!

import pandas as pd

#Formatting **hack for integers** #--- format trick to use thousands separators

class \_IntArrayFormatter(pd.io.formats.format.GenericArrayFormatter):

```
def _format_strings(self):
```

```
formatter = self.formatter or (lambda x: ' {:,}'.format(x))
fmt_values = [formatter(x) for x in self.values]return fmt_values
```
pd.io.formats.format.IntArrayFormatter = \_IntArrayFormatter #---- end o format trick

Правила этикета, внедренные в команде

#### Правила этикета: Аудио

- Подключение коллеги к установленным митингам после его сообщения в IM о готовности
- Рассказ о изменениях в статусе звонка. Кто подключился, кто недоступен.
- Паузы в начале разговора. Лишняя секунда нужна для анонсов Screen Reader

### Правила этикета: Обмен информацией

• Ссылки на начало нужного фрагмента видео [https://youtu.be/uMiE-JCj7LI?t=](https://youtu.be/uMiE-JCj7LI?t=26211)**[26211](https://youtu.be/uMiE-JCj7LI?t=26211)**

Послушать автора, рассказывающего про продукт на 8м часу 12 часовой трансляции проще, быстрее, интереснее, чем слушать презентацию про продукт через screen reader

- Цитирование или написание TL/DR параграфа при предоставлении ссылки на большую статью
- Составление и проверка списков участником команды для отслеживания документа

#### Правила этикета: Письма

- Re: Original title -> Информативный заголовок
- Краткая выдержка в начале длинных писем (TL/DR)
- Двойная проверка орфографии tehn -> then
- Использование структурированного подхода при написании писем с помощью буллитов

Алексей Дрожжов Mera.com

 $\bullet$ 

Запись предыдущего доклада http://0x1.tv/Создание\_клиента\_IP\_телефонии\_для\_пользователей\_с\_ослабленн ым\_зрением\_(Алексей\_Дрожжов,\_SECR-2012)